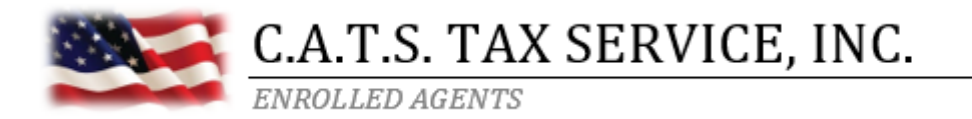

## We highly recommend making all payments to the IRS and State electronically.

Log onto www.IRS.gov/payments

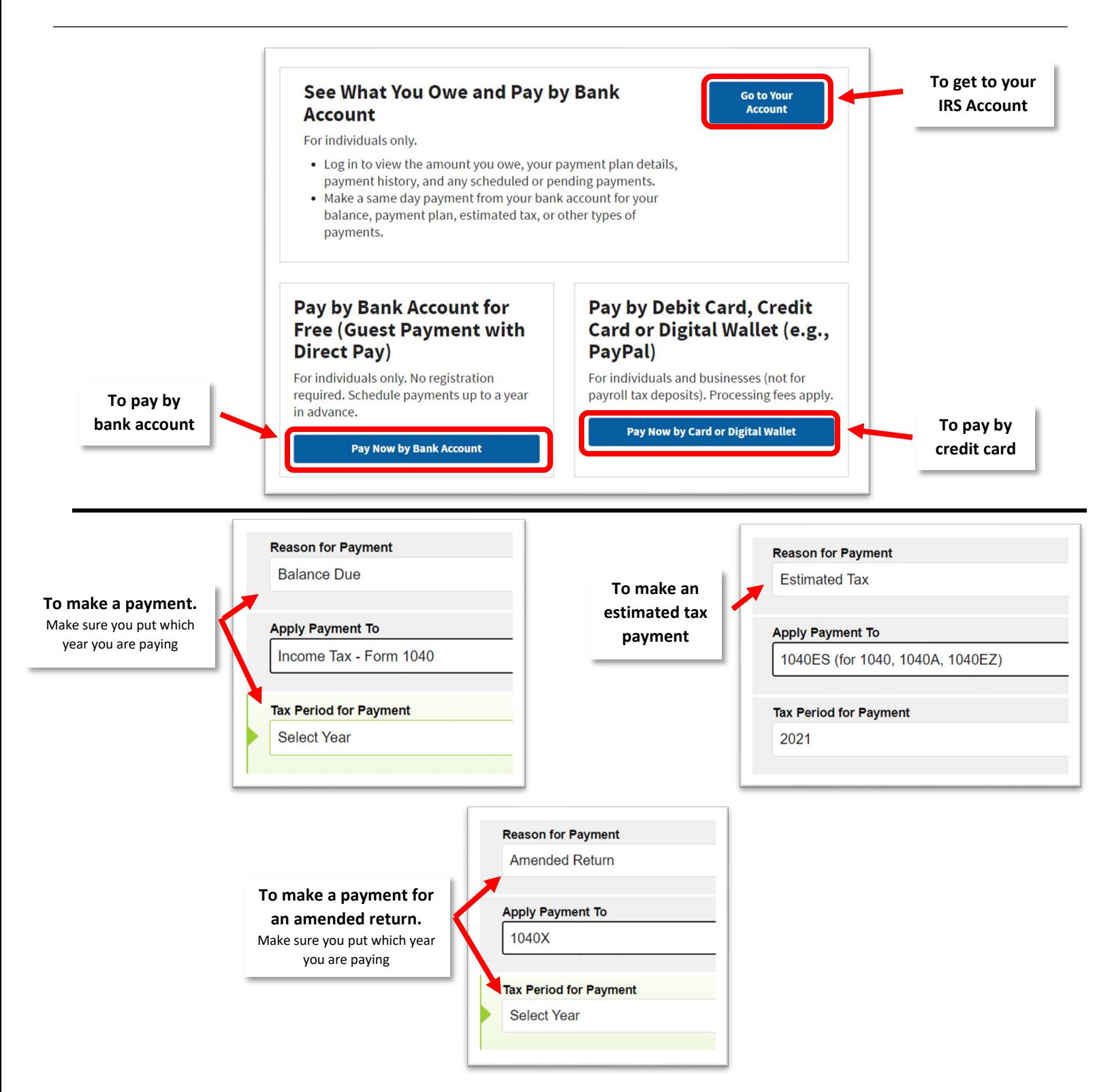

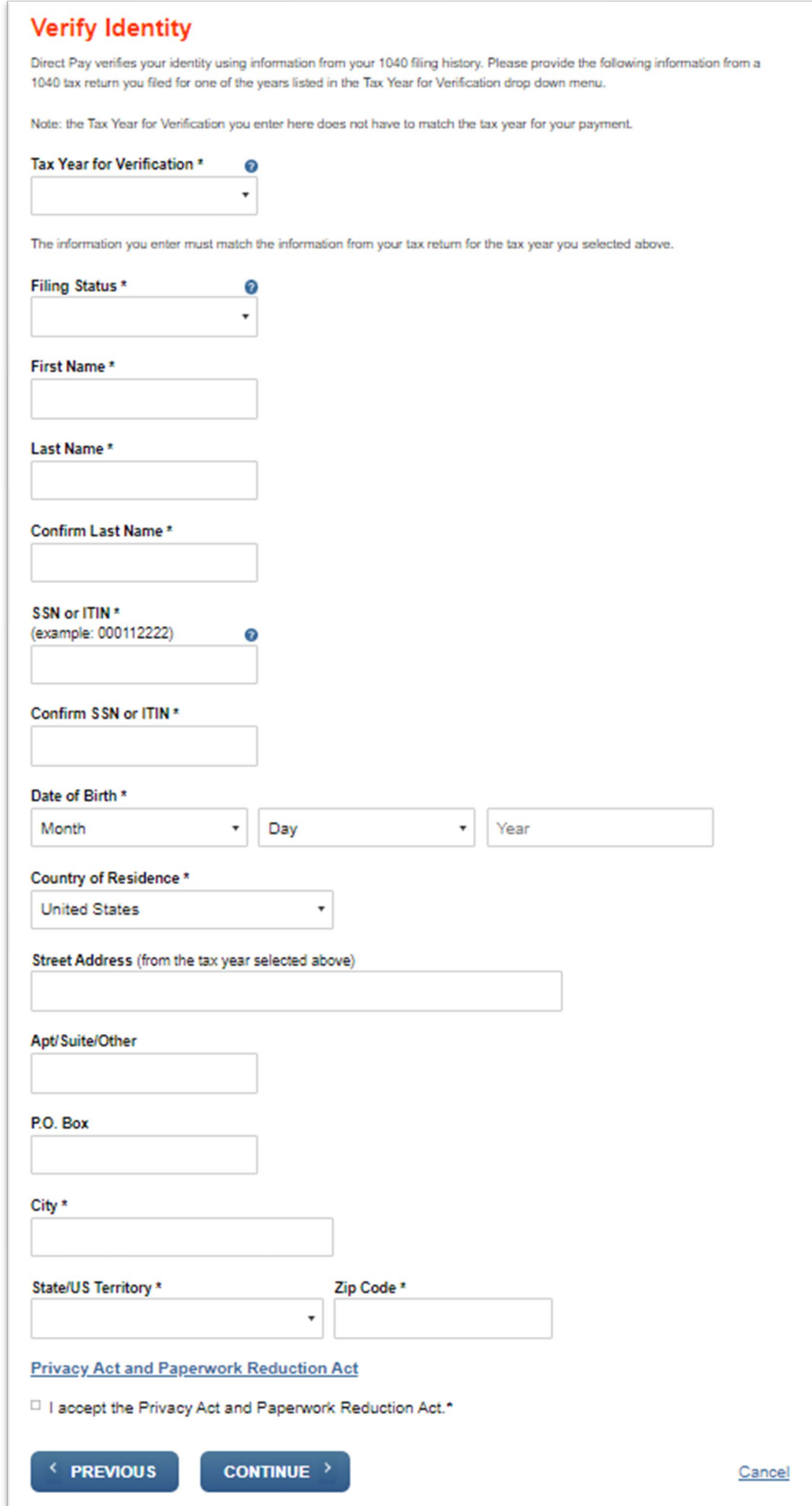